# SCXML 101 An Introduction to State Chart XML

Rahul Akolkar

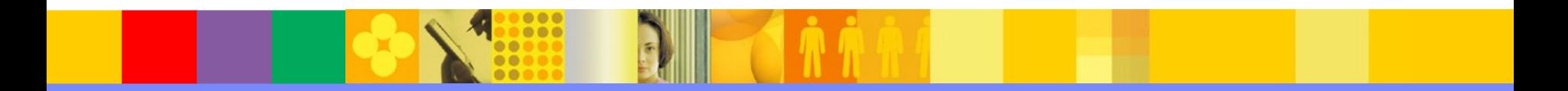

- **Introduction to State Chart XML (SCXML)**
- **Sample use cases for SCXML**
- **SCXML Extensibility** 
	- **▶ Data model**
	- $\triangleright$  Custom actions
	- $\triangleright$  External communications module
- **Specification Status**
- **Available implementations and tools**

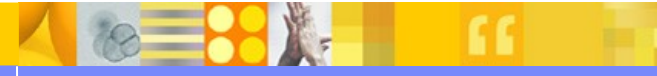

- **Introduction to State Chart XML (SCXML)**
- **Sample use cases for SCXML**
- **SCXML Extensibility** 
	- **≻Data model**
	- $\triangleright$  Custom actions
	- $\triangleright$  External communications module
- **Specification Status**
- **E** Available implementations and tools

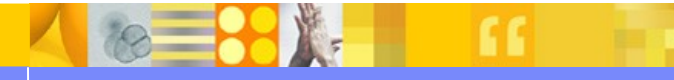

# **State Chart XML (SCXML)**

 **Generic and environment agnostic markup language for state machine definition**

#### **Based on**

- $\triangleright$  UML 2.0
- $\triangleright$  Harel state transition tables
- $\triangleright$  Oriented towards reactive systems

#### **Powerful and generic controller with broad application**

- $\triangleright$  Dialog flow in Voice applications
- $\triangleright$  Interaction Manager for multimodal applications
- $\triangleright$  Controller for multi-namespace documents (CDF type of documents)
- $\triangleright$  Backend controller for business processes

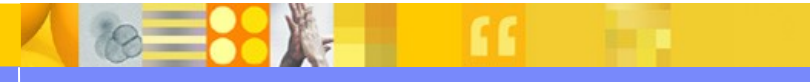

# **SCXML features**

- States and transitions
	- $\triangleright$  Composite, Orthogonal and Final
	- $\triangleright$  Events, guards and target(s)
- Data model
	- $\triangleright$  Pluggable data representation, expression language
- Executable content
	- $\triangleright$  On entry, exit or transition
	- $\triangleright$  Extensible
- External communications module
	- $\triangleright$  Send, cancel
	- $\triangleright$  Invoke, finalize
- **History**

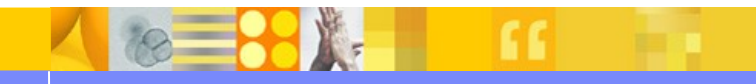

Hello World and a transition

```
<scxml xmlns="http://www.w3.org/2005/07/scxml"
        version="1.0" initial="hello">
```

```
 <state id="hello">
   <onentry>
      <log expr="Hello World" /> 
   </onentry>
```

```
 <transition target="done" />
 </state>
```

```
 <final id ="done" />
</scxml>
```
- Introduction to State Chart XML (SCXML)
- **Sample use cases for SCXML**
- **SCXML Extensibility** 
	- **≻Data model**
	- $\triangleright$  Custom actions
	- $\triangleright$  External communications module
- **Specification Status**
- **E** Available implementations and tools

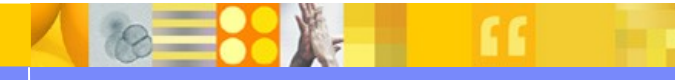

### Workflow - Collaborative Business Process Systems

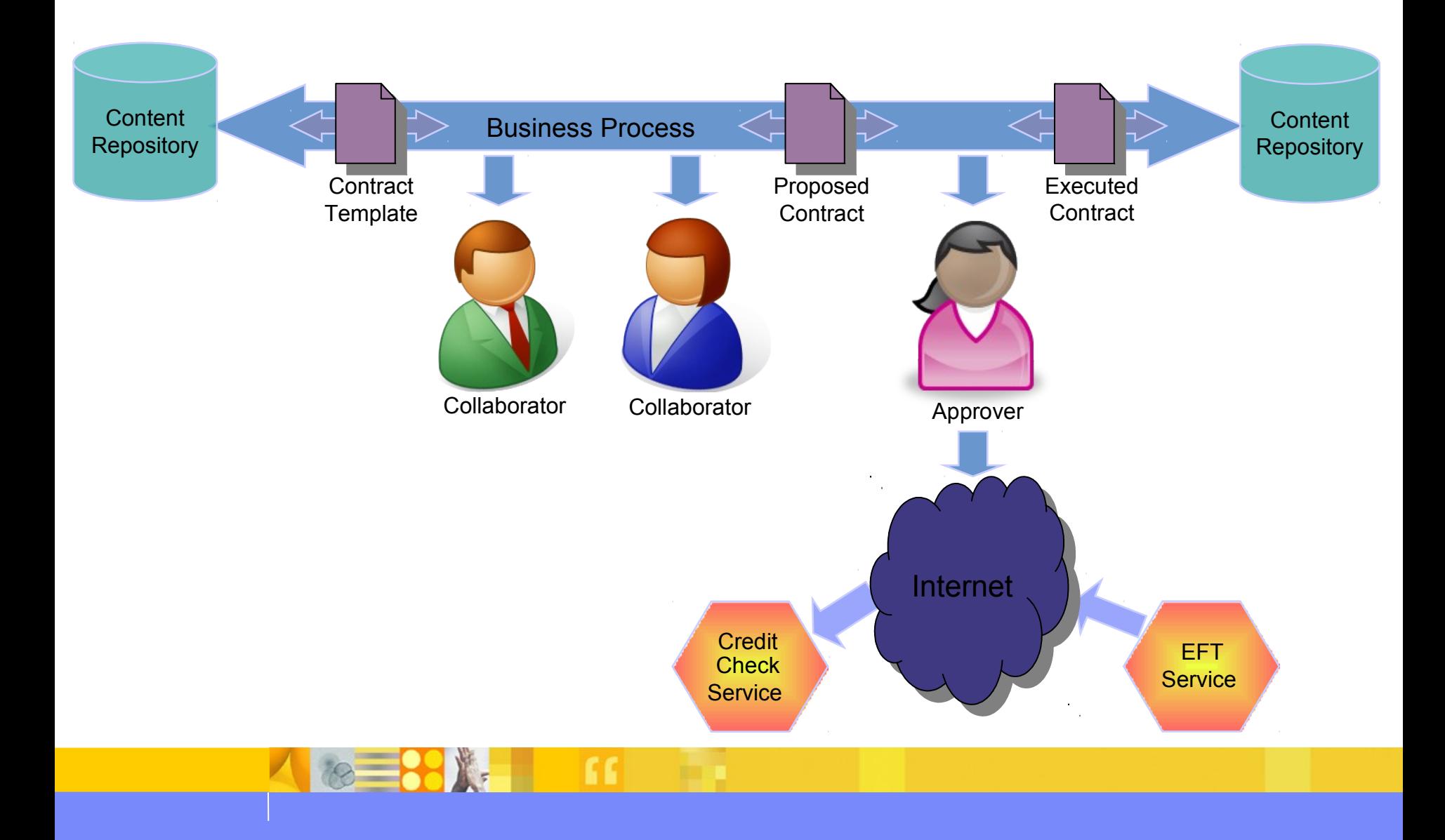

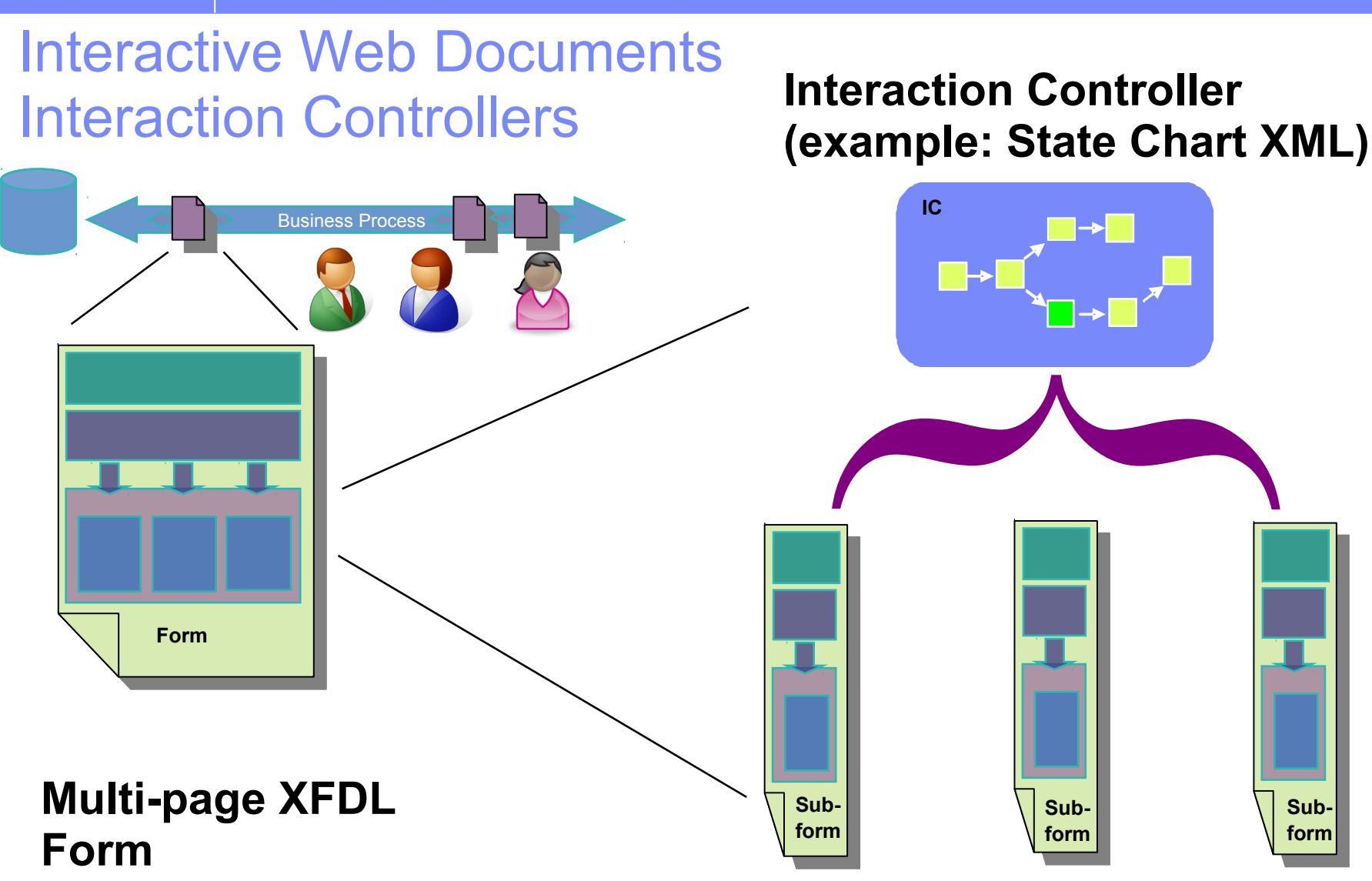

**(XHTML + AJAX sub form) \* N**

#### **Use Case: SCXML as SIP Controller**

#### **Problems with SIP Servlets**

- **Complex to author low level Java**
- **▶ Hard to express common patterns for eventdriven, or parallel paths**
- **Difficult to scale, reuse, compose**
- **Solution using SCXML** 
	- **Inherently event-driven semantics**
	- **Direct support for parallelism, hierarchical composition**
	- **Natural replacement for Java-based SIPlet implementations**

#### Example Call/Invite SIP event flow

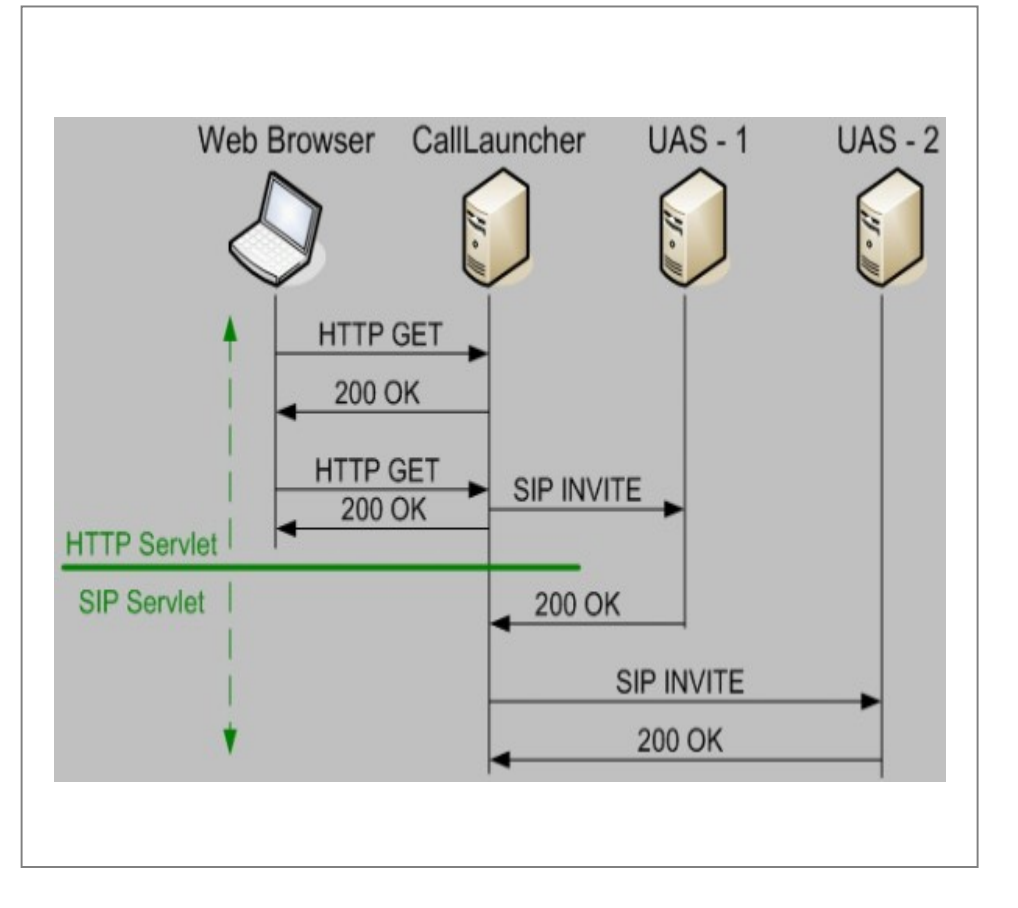

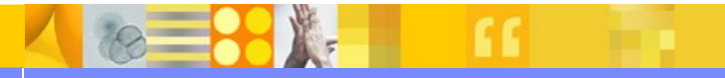

#### **Use Case: SCXML in the J2EE Web Container as JSF Controller**

- **Problems with current JSF controllers**
	- **Ad-hoc state-machine like language**
	- **Difficult to scale, reuse, and compose**
- **Solution using SCXML** 
	- **Shale "dialog manager" for cross-JSF page navigation in Apache**
	- **Apache Commons SCXML engine in Shale runtime environment**
	- **Invokes JSF pages or actions**

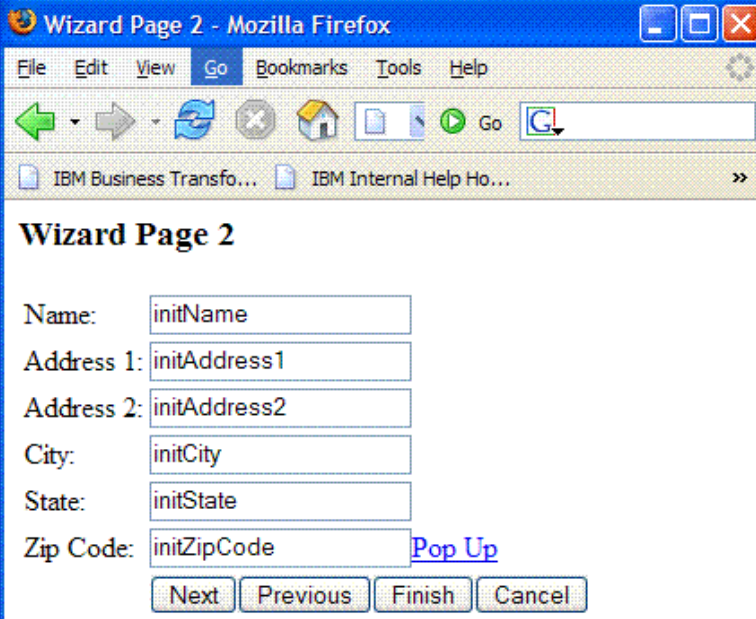

#### **Test Description**

This is one page of a wizard dialog. Use the navigation buttons provided to cycle between the various pages, or cause the dialog to be completed (finished or cancelled).

To enable triggering validation errors that redisplay the current page, all fields on this page except Address 2 are required.

Back to main menu.

Done

- **Introduction to State Chart XML (SCXML)**
- **Sample use cases for SCXML**
- **SCXML Extensibility** 
	- **▶ Data model**
	- $\triangleright$  Custom actions
	- External communications module
- **Specification Status**
- **E** Available implementations and tools

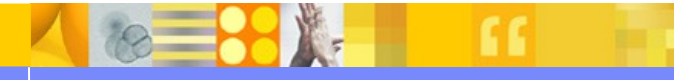

### Data model extensibility – XML data, XPath

```
<datamodel>
 <data id="cities">
   <list xmlns="">
    <city id="nyc" count="0">New York</city>
    <city id="bos" count="0">Boston</city>
   </list>
 \langle data>
</datamodel>
```

```
<assign
```
location="**\$cities/list/city[@id='nyc']/@count**"  $\exp r = "1"$ 

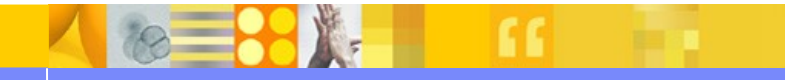

## Data model extensibility – JSON data, ECMAScript

```
<datamodel>
 <data id="cities">
   { "list" : [
     {id : "nyc", count : 0, city : "New York"},
     {id : "bos", count : 0, city : "Boston"}
   ] }
 \langle data>
</datamodel>
```

```
<assign
 location="cities.list[1].count"
 \exp r = "1"
```
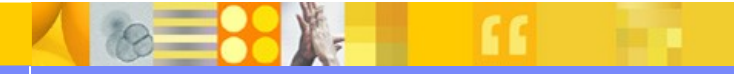

- **Introduction to State Chart XML (SCXML)**
- **Sample use cases for SCXML**
- **SCXML Extensibility**

**≻Data model** 

# $\triangleright$  Custom actions

- $\triangleright$  External communications module
- **Specification Status**
- **E** Available implementations and tools

### Custom actions

#### ■ <onentry>, <onexit>, <transition>

- $\triangleright$  open content model
- $\triangleright$  Implementation or application specific namespaced actions

```
<scxml:onentry>
   <my:email to="$employee/email"
              cc="$approver/email"
         subject="$message/title"
         content="$message/content"/>
</scxml:onentry>
```
- **Introduction to State Chart XML (SCXML)**
- **Sample use cases for SCXML**
- **SCXML Extensibility** 
	- **≻Data model**
	- $\triangleright$  Custom actions
	- $\triangleright$  External communications module
- **Specification Status**
- **E** Available implementations and tools

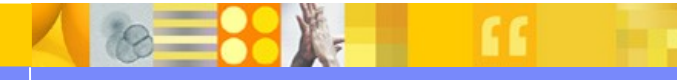

External communications module - send

#### **Send target types**

<scxml:send type="**scxml**" target="..." />

<scxml:send type="**x-foo**" target="..." />

**II/O processors** 

- $\triangleright$  SCXML
- $\triangleright$  HTTP
- **≻ DOM**

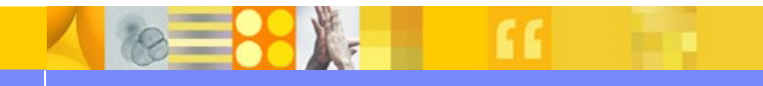

VoiceXML 3.0 Transition Controllers, e.g. SCXML

```
<v3:form>
   <scxml:scxml initial="...">
    \lt 1 - - Controller
     -->
   </scxml:scxml>
<v3:form>
```
DOM events as glue:

• Initiate execution of a VoiceXML field

**<scxml:send target="#vfield" type="DOM" event="DOMActivate"/>**

• Notification on filling fields / slots

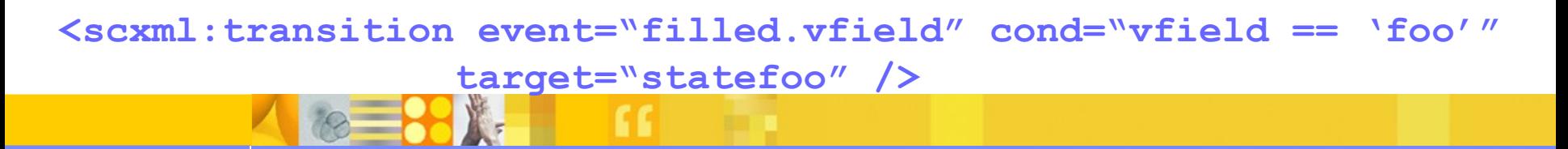

### External communications module - invoke

#### **Invoke source types**

<invoke src="dialog.vxml#welcome" type="**vxml3**"> <param name="skinpath" expr="res.paths.skin"/>  $<$ finalize $>$  <script>finalizeAskHit();</script> </finalize> </invoke>

- Data transformations
	- $\triangleright$  param (outbound)
	- $\triangleright$  finalize (inbound)

- **Introduction to State Chart XML (SCXML)**
- **Sample use cases for SCXML**
- **SCXML Extensibility** 
	- **≻Data model**
	- $\triangleright$  Custom actions
	- External communications module
- **Specification Status**
- **E** Available implementations and tools

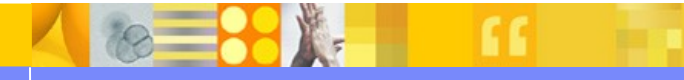

## State Chart XML (SCXML)

# W3C

#### State Chart XML (SCXML): State Machine Notation for **Control Abstraction**

#### W3C Working Draft 13 May 2010

This version:

http://www.w3.org/TR/2010/WD-scxml-20100513/

Latest version:

http://www.w3.org/TR/scxml/

#### Previous version:

http://www.w3.org/TR/2009/WD-scxml-20091029/

#### Editors:

Jim Barnett, Genesys (Editor-in-Chief) Rahul Akolkar, IBM RJ Auburn, Voxeo Michael Bodell, Microsoft Daniel C. Burnett, Voxeo Jerry Carter, (until 2008, when at Nuance) Scott McGlashan, HP Torbjörn Lager, Invited Expert

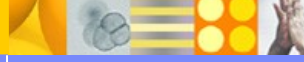

### W3C Specification Status

- Currently Seventh Working Draft
- **Last Call Working Draft expected soon**
- **Assertions and test suite being produced**
- **Multiple implementations exist**

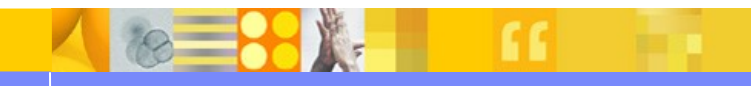

- **Introduction to State Chart XML (SCXML)**
- **Sample use cases for SCXML**
- **SCXML Extensibility** 
	- **≻Data model**
	- $\triangleright$  Custom actions
	- $\triangleright$  External communications module
- **Specification Status**
- **Available implementations and tools**

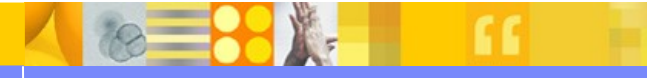

#### Apache Commons SCXML (Java runtime)

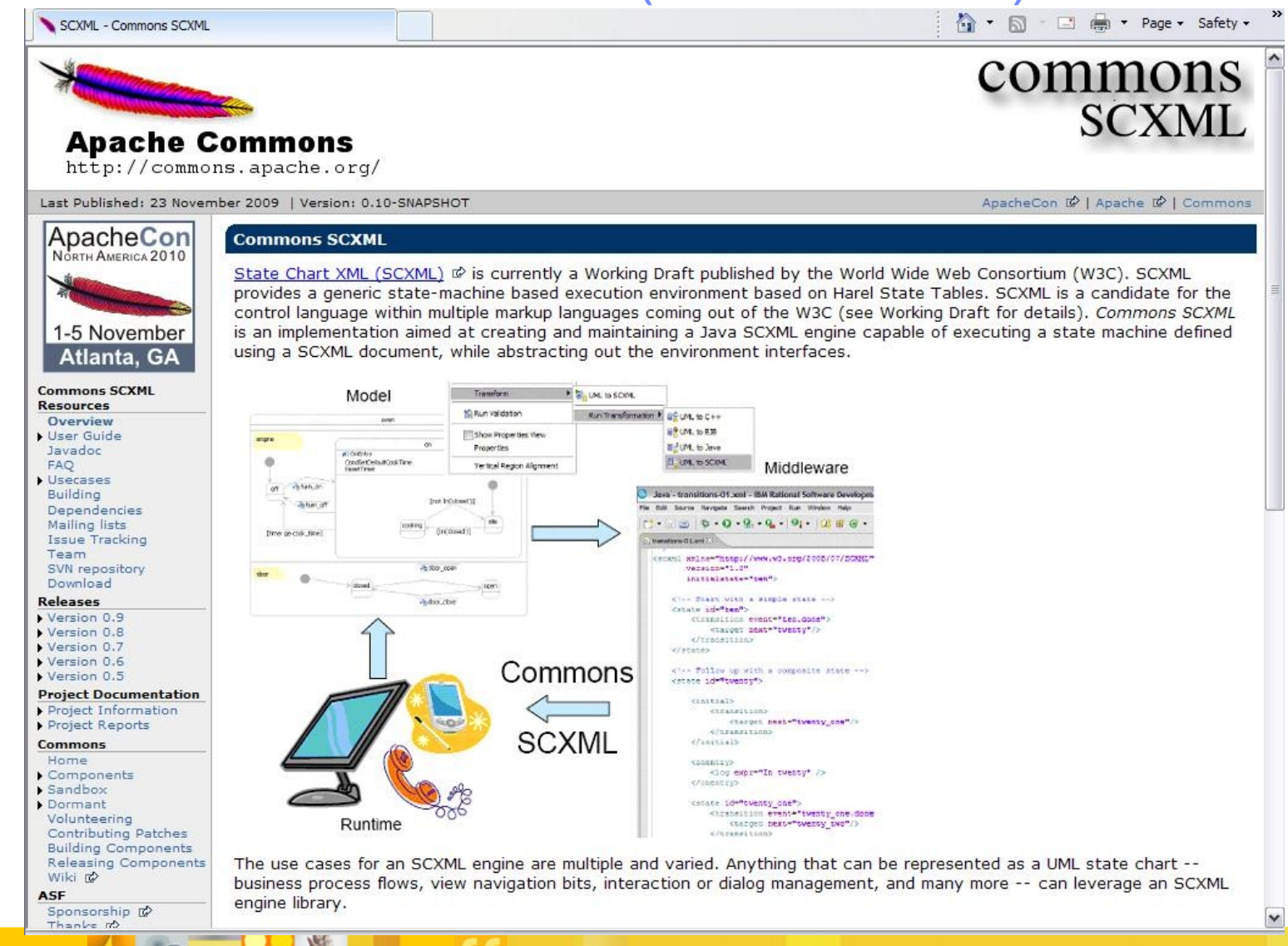

http://commons.apache.org/scxml/

# Apache Commons SCXML-JS (JavaScript compiler)

Commons SCXML JS - Overview

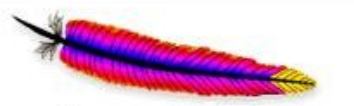

#### **Apache Commons**

http://commons.apache.org/

Last Published: 26 June 2010 | Version: 1.0-SNAPSHOT

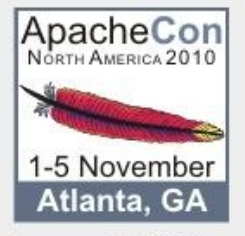

#### **Commons SCXML - JavaScript**

 $\omega_{\rm p}$ 

The Commons SCXML JavaScript project has two goals. The first is to develop an SCXML-to-JavaScript compiler optimized for User Interface development on the World Wide Web, to allow developers to elegantly describe and implement Web-based UIs with complex behavioural requirements. The second goal is to generate graphical depictions of statecharts, which may then be animated in response to live UI events, to allow developers to better comprehend the dynamic behaviour described by their statecharts.

#### **Commons SCXML JS**

Overview Wiki ro

#### **Development**

History **Mailing Lists** Issue Tracking Team

#### Source Repository

**Project Documentation** Project Information About Continuous Integration Donandoncio

**Status** 

- . This code is in the Commons Sandbox
- . The code is unreleased
- . Methods and classes can and will appear and disappear without warning
- . If you like the code and want to push it towards a release, join the mailing list!

#### **Releases**

None. This is a Sandbox component.

ApacheCon (2) | Apache (2) | Commons | Sandbox

### Apache Commons SCXML-Eclipse (Visual Editor)

#### Visual SCXML - Visual SCXML - How to... +

#### **Edit SCXML diagram content**

You can edit SCXML diagram in this editor, use tools in palette tool bar, create states, execute content and data model and other elements in W3C's SCXML recommendation specification:

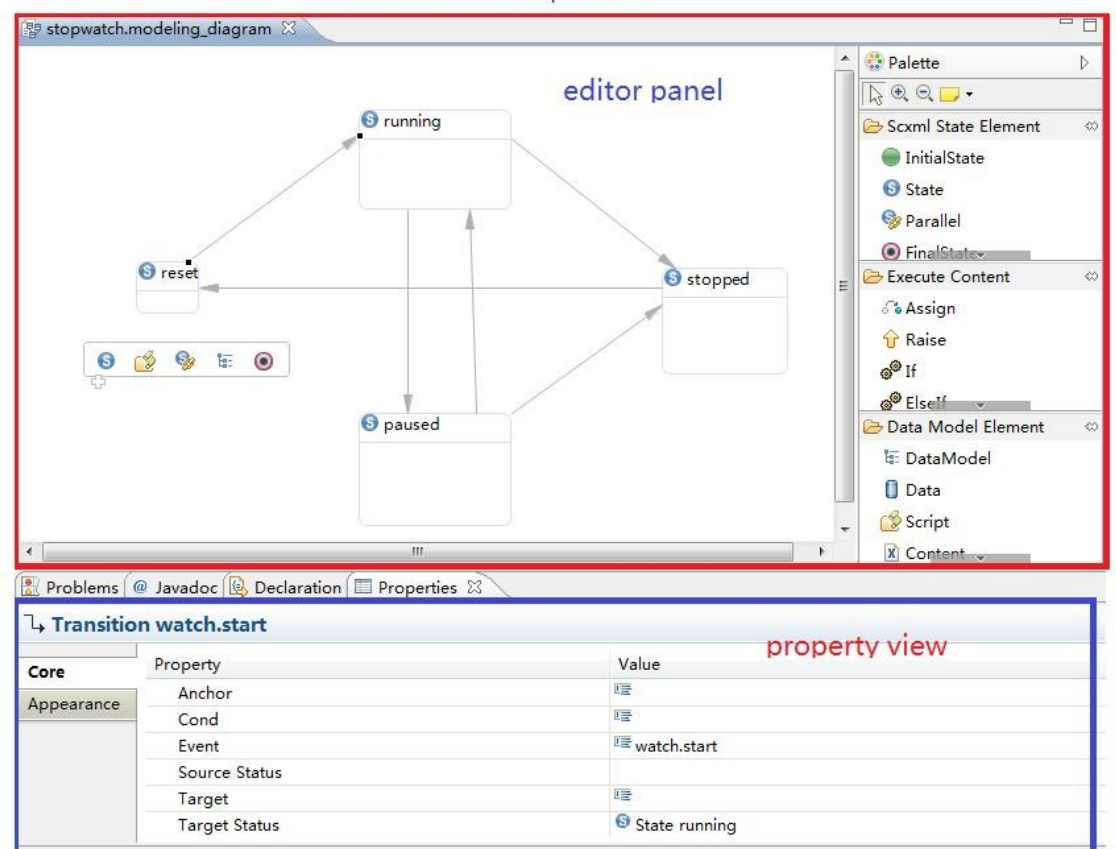

And as you see in the diagram above, you can edit elements' properties in Eclipse property view.

#### **Export a SCXML document**

Right click the SCXML "modeling" file which you would like to export, select "Export SCXML document", and fill a filename, click "Finish" to finish export operation.

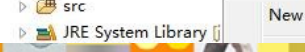

http://commons.apache.org/sandbox/gsoc/2010/scxml-eclipse/

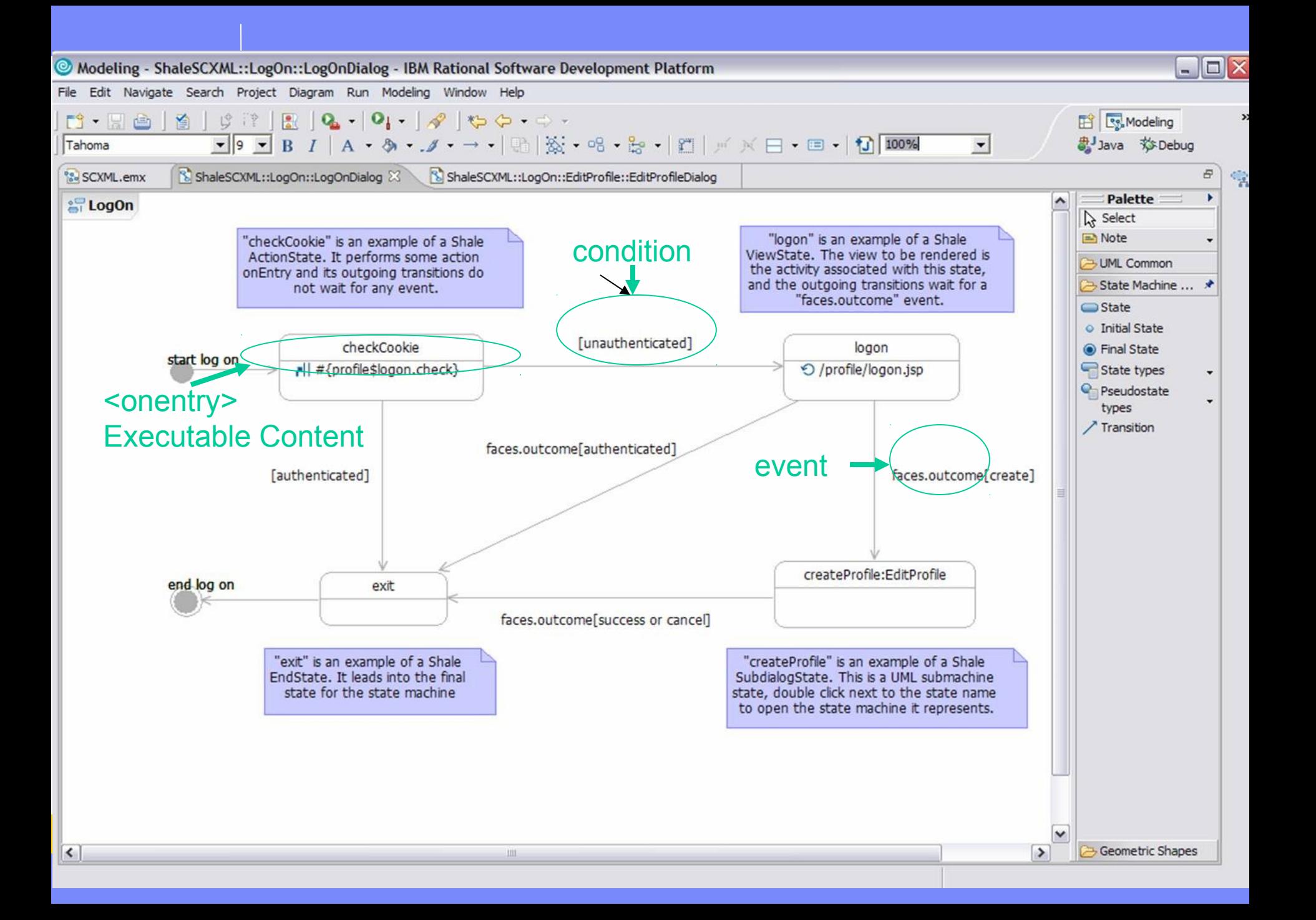

### Synergy SCXML Web Laboratory

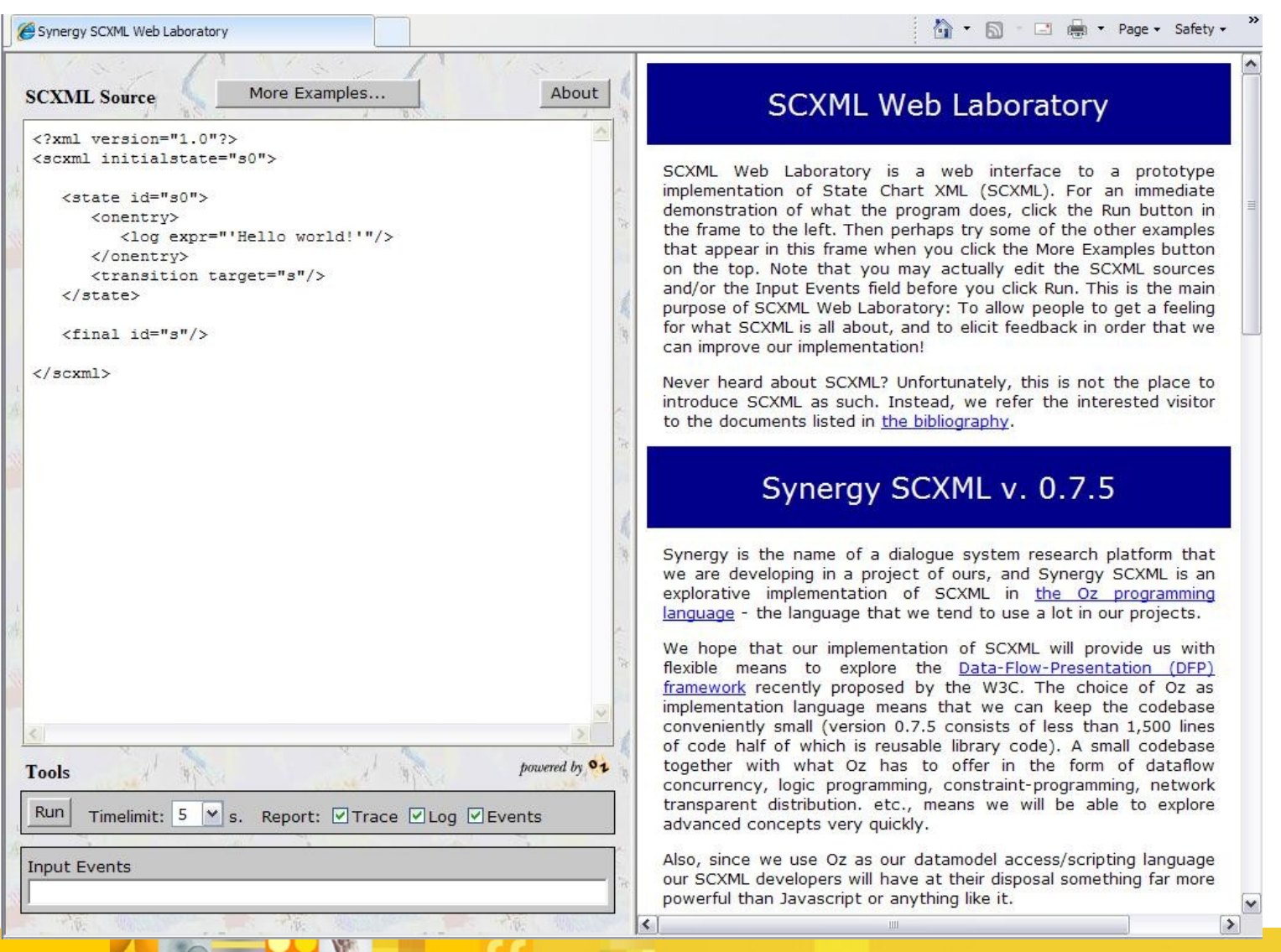

## **Thanks**

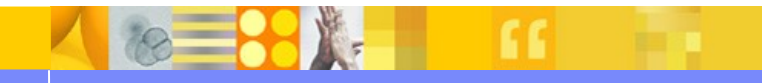